*Short Axially Loaded Columns with Helical Ties Formulas...* 1/10

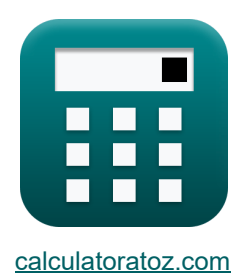

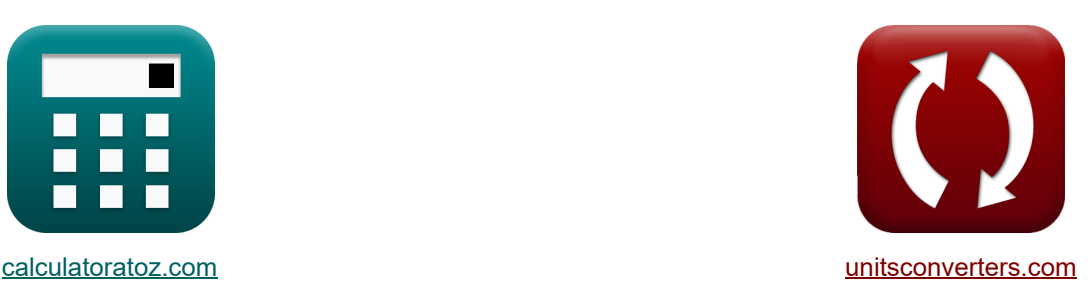

# **Colonnes courtes chargées axialement avec liens hélicoïdaux Formules**

Exemples!

[calculatrices](https://www.calculatoratoz.com/fr) ! Exemples! Calculatrices !

Signet **[calculatoratoz.com](https://www.calculatoratoz.com/fr)**, **[unitsconverters.com](https://www.unitsconverters.com/fr)**

Couverture la plus large des calculatrices et croissantes - **30 000+ calculatrices !** Calculer avec une unité différente pour chaque variable - **Dans la conversion d'unité**

**intégrée !**

La plus large collection de mesures et d'unités - **250+ Mesures !**

N'hésitez pas à PARTAGER ce document avec vos amis !

*[Veuillez laisser vos commentaires ici...](https://docs.google.com/forms/d/e/1FAIpQLSf4b4wDgl-KBPJGChMJCxFlqrHvFdmw4Z8WHDP7MoWEdk8QOw/viewform?usp=pp_url&entry.1491156970=Colonnes%20courtes%20charg%C3%A9es%20axialement%20avec%20liens%20h%C3%A9lico%C3%AFdaux%20Formules)*

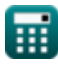

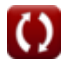

# **Liste de 21 Colonnes courtes chargées axialement avec liens hélicoïdaux Formules**

# **Colonnes courtes chargées axialement avec liens hélicoïdaux**

**1) Aire de ferraillage longitudinal pour les poteaux compte tenu de la charge axiale pondérée dans les poteaux en spirale** 

$$
\mathbf{A}_{\rm st} = \frac{\left(\frac{\mathrm{P}_{\rm f}}{1.05}\right) - \left(0.4\cdot\mathrm{f}_{\rm ck}\cdot\mathrm{A}_{\rm c}\right)}{0.67\cdot\mathrm{f}_{\rm v}}
$$

**[Ouvrir la calculatrice](https://www.calculatoratoz.com/fr/area-of-longitudinal-reinforcement-for-columns-given-factored-axial-load-in-spiral-columns-calculator/Calc-32744)** 

$$
\texttt{ex} \boxed{452.0003 \text{mm}^2 = \frac{\left(\frac{583672 \text{kN}}{1.05}\right) - \left(0.4 \cdot 20 \text{MPa} \cdot 52450 \text{mm}^2\right)}{0.67 \cdot 450 \text{MPa}}}
$$

#### **2) Aire de la section transversale de l'armature en spirale donnée Volume**

$$
A_{\rm st} = \frac{V_{\rm h}}{\pi \cdot (d_{\rm c} - \Phi)}
$$
\n  
\n**ex**  $452 \text{mm}^2 = \frac{191700 \text{m}^3}{\pi \cdot (150 \text{mm} - 15 \text{mm})}$ \n  
\n**3) Charge axiale pondérée sur le membre des poteaux en spirale**\n  
\n**5.1**\n  
\n**6.1**\n  
\n**7.2**\n  
\n**8.3**\n  
\n**8.4**\n  
\n**9.5**\n  
\n**19.7**\n  
\n**19.7**\n  
\n**19.7**\n  
\n**19.7**\n  
\n**19.7**\n  
\n**19.7**\n  
\n**19.7**\n  
\n**19.7**\n  
\n**19.7**\n  
\n**19.7**\n  
\n**19.7**\n  
\n**19.7**\n  
\n**19.7**\n  
\n**19.7**\n  
\n**19.7**\n  
\n**19.7**\n  
\n**19.7**\n  
\n**19.7**\n  
\n**19.7**\n  
\n**19.7**\n  
\n**19.7**\n  
\n**19.7**\n  
\n**19.7**\n  
\n**19.7**\n  
\n**19.7**\n  
\n**19.7**\n  
\n**19.7**\n  
\n**19.7**\n  
\n**19.7**\n  
\n**19.7**\n  
\n**19.7**\n  
\n**19.7**\n  
\n**19.7**\n  
\n**19.7**\n  
\n**19.7**\n  
\n**19.7**\n  
\n**19.7**\n  
\n**19.7**\n  
\n**19.7**\n  
\n**19.7**\n  
\n**19.7**\n  
\n**19.7**\n  
\n**19**

 ${\bf exp}\left[583671.9 {\rm kN} = 1.05 \cdot (0.4 \cdot 20 {\rm MPa \cdot 52450 {\rm mm^2}} + 0.67 \cdot 450 {\rm MPa \cdot 452 {\rm mm^2}} \right]$ 

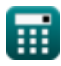

*Short Axially Loaded Columns with Helical Ties Formulas...* 3/10

**4) Diamètre de l'armature en spirale donnée Volume de l'armature hélicoïdale dans une boucle** 

**[Ouvrir la calculatrice](https://www.calculatoratoz.com/fr/diameter-of-spiral-reinforcement-given-volume-of-helical-reinforcement-in-one-loop-calculator/Calc-32749)** 

$$
\textbf{ex}\left[14.99999\text{mm} = 150\text{mm} - \left(\frac{191700\text{m}^3}{\pi\cdot 452\text{mm}^2}\right)\right]
$$

 $\overline{\rm V_{h}}$  $\frac{1}{\pi \cdot A_{st}}$ 

 $f$ **x**  $\Phi = d_c - \Big($  -

### **5) Diamètre du noyau donné Volume de renforcement hélicoïdal dans une boucle**

| $A_{\rm c} = \left(\frac{V_{\rm h}}{\pi \cdot A_{\rm st}}\right) + \Phi$              | Quorir la calculatrice (3) |
|---------------------------------------------------------------------------------------|----------------------------|
| $B = \left(\frac{191700 \text{m}^3}{\pi \cdot 452 \text{mm}^2}\right) + 15 \text{mm}$ |                            |
| $B = \sqrt{4 \cdot \frac{V_{\rm c}}{\pi \cdot P}}$                                    | Quorir la calculatrice (4) |
| $B = \sqrt{4 \cdot \frac{V_{\rm c}}{\pi \cdot P}}$                                    |                            |
| $B = \frac{4 \cdot V_{\rm c}}{\pi \cdot P}$                                           | Quorir la calculatrice (5) |
| $B = \frac{4 \cdot V_{\rm c}}{\pi \cdot P}$                                           | Quorir la calculatrice (6) |

$$
\begin{aligned} \n\mathbf{r} & \mathbf{I} - \overline{\pi \cdot \mathbf{d}_{\rm c}^2} \n\end{aligned}
$$
\n
$$
\mathbf{ex} \left[ 10.00002 \, \text{mm} = \frac{4 \cdot 176715 \, \text{m}^3}{\pi \cdot (150 \, \text{mm})^2} \right]
$$

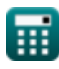

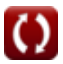

**8) Résistance à la compression caractéristique du béton compte tenu de la charge axiale pondérée dans les poteaux en spirale** 

**[Ouvrir la calculatrice](https://www.calculatoratoz.com/fr/characteristic-compressive-strength-of-concrete-given-factored-axial-load-in-spiral-columns-calculator/Calc-32741)  [Ouvrir la calculatrice](https://www.calculatoratoz.com/fr/characteristic-strength-of-compression-reinforcement-given-factored-load-in-spiral-columns-calculator/Calc-32743)  [Ouvrir la calculatrice](https://www.calculatoratoz.com/fr/area-of-concrete-given-factored-axial-load-calculator/Calc-32742)  [Ouvrir la calculatrice](https://www.calculatoratoz.com/fr/volume-of-helical-reinforcement-in-one-loop-calculator/Calc-32746)**   $\mathbf{f}$ **k**  $\mathbf{f}_{\rm ck} = 0$  $\boxed{\text{ex}}$  20MPa =  $\frac{\left(\frac{583672 \text{kN}}{1.05}\right) - 0.67 \cdot 450 \text{MPa} \cdot 452 \text{mm}^2}{0.452456}$ **9) Résistance caractéristique de l'armature de compression compte tenu de la charge pondérée dans les poteaux en spirale**   $f_x$   $f_y = 0$  $\exp\left(450.0003\text{MPa}-\frac{\left(\frac{583672\text{kN}}{1.05}\right)-(0.4\cdot20\text{MPa}\cdot52450\text{mm}^2)}{0.25\cdot450\text{mm}^2}\right)$ **10) Surface de béton compte tenu de la charge axiale pondérée**   $f$ **x**  $A_c = \frac{1}{2}$  $\texttt{ex}^2$  52450.01mm² =  $\frac{\left(\frac{583672 \text{kN}}{1.05}\right) - 0.67 \cdot 450 \text{MPa} \cdot 452 \text{mm}^2}{0.4 \cdot 383 \text{MPa}}$ **11) Volume de renfort hélicoïdal dans une boucle**   $\overline{\textbf{f}} \textbf{x}^{\dagger} \overline{\textbf{V}}_{\textbf{h}} = \pi \cdot (\textbf{d}_{\textbf{c}} - \overline{\textbf{\Phi}}) \cdot \textbf{A}_{\textbf{st}}$  ${\bf exp}\left[191700\text{m}^3=\pi\cdot(150\text{mm}-15\text{mm})\cdot452\text{mm}^2\right]$  $\left(\frac{\mathrm{P}_\mathrm{f}}{1.05}\right) - 0.67\cdot\mathrm{f_y}\cdot\mathrm{A_{st}}$  $\overline{0.4 \cdot A_c}$  $\overline{0.4\cdot 52450\text{mm}^2}$  $\left(\frac{\mathrm{P}_\mathrm{f}}{1.05}\right) - \left(0.4\cdot\mathrm{f}_{\mathrm{ck}}\cdot\mathrm{A}_\mathrm{c}\right)$  $\overline{0.67 \cdot A_{\text{st}}}$  $\overline{0.67\cdot 452 \text{mm}^2}$  $\left(\frac{\mathrm{P}_\mathrm{f}}{1.05}\right) - 0.67\cdot\mathrm{f_y}\cdot\mathrm{A_{st}}$  $\overline{0.4 \cdot f_{ck}}$  $\overline{0.4 \cdot 20MPa}$ 

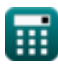

*Short Axially Loaded Columns with Helical Ties Formulas...* 5/10

**12) Volume du noyau dans les colonnes courtes chargées axialement avec des liens hélicoïdaux** 

**[Ouvrir la calculatrice](https://www.calculatoratoz.com/fr/volume-of-core-in-short-axially-loaded-columns-with-helical-ties-calculator/Calc-32747)** 

**[Ouvrir la calculatrice](https://www.calculatoratoz.com/fr/area-of-longitudinal-reinforcement-given-gross-area-of-concrete-calculator/Calc-31957)** 

$$
\boxed{\text{ex}} \boxed{176714.6 \text{m}^3 = \left( \frac{\pi}{4} \right) \cdot \left( 150 \text{mm} \right)^2 \cdot 10 \text{mm}}
$$

 $\frac{2}{\rm c}\cdot{\bf P}\Big|$ 

### **Colonnes liées courtes chargées axialement**

**13) Aire d'armature longitudinale donnée Aire brute de béton**

$$
\begin{aligned} \textbf{\textit{f}}_\textbf{\textit{x}} \textbf{\textit{A}}_\text{sc} & = \text{p} \cdot \frac{\text{A}_\text{g}}{100} \\ \textbf{\textit{ex}} & \text{30mm}^{\text{2}} = 2 \cdot \frac{1500 \text{mm}^{\text{2}}}{100} \end{aligned}
$$

 $\frac{1}{\pi}$ 

 $\left(\frac{\pi}{4}\right)\cdot \mathrm{d}_{\mathrm{c}}^2$ 

 $f{\mathbf x}\Big|{\mathbf V}_{\rm c}=\Big(\frac{\cdot}{\cdot}$ 

**14) Aire d'armature longitudinale pour les poteaux compte tenu de la charge axiale pondérée sur l'élément** 

$$
A_{st} = \frac{P_{fm} - 0.4 \cdot f_{ck} \cdot A_c}{0.67 \cdot f_y}
$$
\n  
\nex -1389.864418mm<sup>2</sup> = 
$$
\frac{555.878kN - 0.4 \cdot 20MPa \cdot 52450mm^2}{0.67 \cdot 450MPa}
$$
\n  
\n15) Charge axiale pondérée sur le membre C\n  
\n
$$
R P_{fm} = (0.4 \cdot f_{ck} \cdot A_c) + (0.67 \cdot f_y \cdot A_{st})
$$
\n  
\nex 555.878kN = (0.4 \cdot 20MPa \cdot 52450mm^2) + (0.67 \cdot 450MPa \cdot 452mm^2)

*Short Axially Loaded Columns with Helical Ties Formulas...* 6/10

#### **16) Charge axiale pondérée sur le membre compte tenu de la surface brute du béton** ſ. *f***x [Ouvrir la calculatrice](https://www.calculatoratoz.com/fr/factored-axial-load-on-member-given-gross-area-of-concrete-calculator/Calc-32738)**   $\overline{p}$  $\rm P_{fm} = \left(0.4\cdot f_{ck} + \textstyle{\left(\frac{1}{\tau}\right)}\right)$  $\left(\frac{\text{p}}{100}\right)\cdot \left(0.67\cdot \text{f}_\text{y}-0.4\cdot \text{f}_\text{ck}\right)\right)\cdot \text{A}_\text{g}.$ **ex**  $20.805 \text{kN} = \left(0.4 \cdot 20 \text{MPa} + \left(\frac{2}{100}\right)\right)$  $\left( \frac{2}{100} \right) \cdot (0.67 \cdot 450 \text{MPa} - 0.4 \cdot 20 \text{MPa}) \Big) \cdot 1500 \text{mm}^2$

**17) Pourcentage de renforcement de compression donné Zone de renforcement longitudinal** 

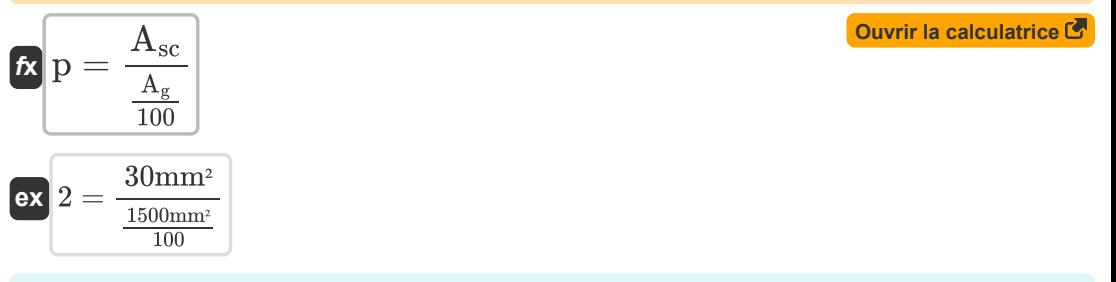

#### **18) Superficie brute de béton donnée Superficie de béton**

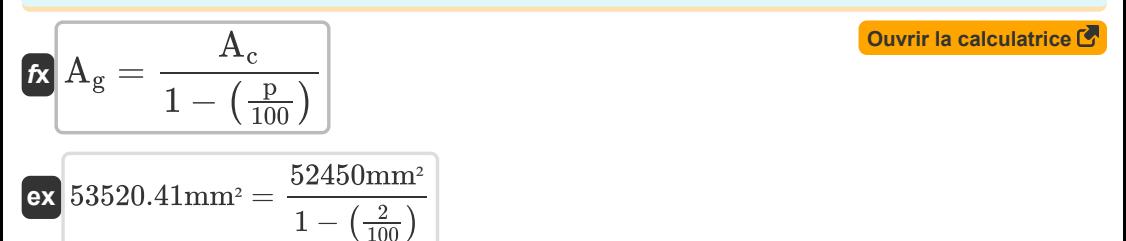

**19) Surface brute de béton compte tenu de la charge axiale pondérée sur l'élément** 

$$
\begin{aligned} \mathbf{f} \mathbf{x} \Bigg[ \mathbf{A}_{\mathrm{g}} &= \frac{P_{\mathrm{fm}}}{0.4 \cdot \mathrm{f}_{\mathrm{ck}} + \left(\frac{p}{100}\right) \cdot \left(0.67 \cdot \mathrm{f}_{\mathrm{y}} - 0.4 \cdot \mathrm{f}_{\mathrm{ck}}\right)} \Bigg] \end{aligned} \qquad \begin{aligned} \text{Quwiri la calculatrice (}\\ \text{ex } 40.07772 \text{mm}^2 &= \frac{555.878 \text{kN}}{0.4 \cdot 20 \text{MPa} + \left(\frac{2}{100}\right) \cdot \left(0.67 \cdot 450 \text{MPa} - 0.4 \cdot 20 \text{MPa}\right)} \end{aligned}
$$

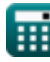

© [calculatoratoz.com](https://calculatoratoz.com/). A [softusvista inc.](https://softusvista.com/) venture!

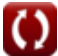

*Short Axially Loaded Columns with Helical Ties Formulas...* 7/10

### **20) Surface brute de béton donnée Surface d'armature longitudinale**

$$
\mathbf{f} \times \left[ \mathbf{A}_{\mathrm{g}} = 100 \cdot \frac{\mathbf{A}_{\mathrm{sc}}}{\mathrm{p}} \right]
$$
\n
$$
\mathbf{f} \times \left[ 1500 \mathrm{mm}^2 = 100 \cdot \frac{30 \mathrm{mm}^2}{2} \right]
$$
\nEXECUTE: The calculation of the following matrices  $\mathbf{F}$  is the following formula:

\n
$$
\mathbf{F} = \frac{1500 \mathrm{mm}^2}{2}
$$

**21) Surface de béton compte tenu de la charge axiale pondérée sur l'élément**

$$
\textbf{f} \textbf{x} \textbf{A}_{\textbf{c}}=\frac{P_{\text{fm}}-0.67 \cdot \textbf{f}_{\textbf{y}} \cdot \textbf{A}_{\textbf{st}}}{0.4 \cdot \textbf{f}_{\textbf{c} \textbf{k}}}
$$

$$
\textbf{ex}\ \frac{52450\text{mm}^2}{52450\text{mm}^2} = \frac{555.878\text{kN} - 0.67\cdot450\text{MPa}\cdot452\text{mm}^2}{0.4\cdot20\text{MPa}}
$$

圃

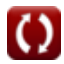

**[Ouvrir la calculatrice](https://www.calculatoratoz.com/fr/area-of-concrete-given-factored-axial-load-on-member-calculator/Calc-31955)** 

*Short Axially Loaded Columns with Helical Ties Formulas...* 8/10

# **Variables utilisées**

- **A<sup>c</sup>** Surface de béton *(Millimètre carré)*
- **A<sup>g</sup>** Superficie brute de béton *(Millimètre carré)*
- **Asc** Zone d'acier d'armature en compression *(Millimètre carré)*
- **Ast** Domaine de l'acier d'armature *(Millimètre carré)*
- **d<sup>c</sup>** Diamètre du noyau *(Millimètre)*
- **fck** Résistance à la compression caractéristique *(Mégapascal)*
- **f<sup>y</sup>** Résistance caractéristique du renfort en acier *(Mégapascal)*
- **p** Pourcentage de renforcement de compression
- **P** Pas de renfort en spirale *(Millimètre)*
- **P<sup>f</sup>** Charge pondérée *(Kilonewton)*
- **Pfm** Charge pondérée sur le membre *(Kilonewton)*
- **V<sup>c</sup>** Volume de noyau *(Mètre cube)*
- **V<sup>h</sup>** Volume de renfort hélicoïdal *(Mètre cube)*
- **Φ** Diamètre de l'armature en spirale *(Millimètre)*

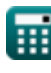

# **Constantes, Fonctions, Mesures utilisées**

- Constante: **pi**, 3.14159265358979323846264338327950288 *Archimedes' constant*
- Fonction: **sqrt**, sqrt(Number) *Square root function*
- La mesure: **Longueur** in Millimètre (mm) *Longueur Conversion d'unité*
- La mesure: **Volume** in Mètre cube (m<sup>3</sup>) *Volume Conversion d'unité*
- La mesure: **Zone** in Millimètre carré (mm²) *Zone Conversion d'unité*
- La mesure: **Pression** in Mégapascal (MPa) *Pression Conversion d'unité*
- La mesure: **Force** in Kilonewton (kN) *Force Conversion d'unité*
- La mesure: **Stresser** in Mégapascal (MPa) *Stresser Conversion d'unité*

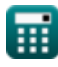

# **Vérifier d'autres listes de formules**

- **Conception admissible pour la colonne Flambement élastique en flexion des Formules**
- **colonne Formules**
- **Colonnes de matériaux spéciaux Formules**
- **Charges excentriques sur les colonnes Formules**
- **colonnes Formules**
- **Conception de la plaque de base de la Colonnes courtes chargées axialement avec liens hélicoïdaux Formules** 
	- **Conception de résistance ultime des colonnes en béton Formules**

N'hésitez pas à PARTAGER ce document avec vos amis !

### **PDF Disponible en**

[English](https://www.calculatoratoz.com/PDF/Nodes/7618/Short-axially-loaded-columns-with-helical-ties-Formulas_en.PDF) [Spanish](https://www.calculatoratoz.com/PDF/Nodes/7618/Short-axially-loaded-columns-with-helical-ties-Formulas_es.PDF) [French](https://www.calculatoratoz.com/PDF/Nodes/7618/Short-axially-loaded-columns-with-helical-ties-Formulas_fr.PDF) [German](https://www.calculatoratoz.com/PDF/Nodes/7618/Short-axially-loaded-columns-with-helical-ties-Formulas_de.PDF) [Russian](https://www.calculatoratoz.com/PDF/Nodes/7618/Short-axially-loaded-columns-with-helical-ties-Formulas_ru.PDF) [Italian](https://www.calculatoratoz.com/PDF/Nodes/7618/Short-axially-loaded-columns-with-helical-ties-Formulas_it.PDF) [Portuguese](https://www.calculatoratoz.com/PDF/Nodes/7618/Short-axially-loaded-columns-with-helical-ties-Formulas_pt.PDF) [Polish](https://www.calculatoratoz.com/PDF/Nodes/7618/Short-axially-loaded-columns-with-helical-ties-Formulas_pl.PDF) [Dutch](https://www.calculatoratoz.com/PDF/Nodes/7618/Short-axially-loaded-columns-with-helical-ties-Formulas_nl.PDF)

*10/24/2023 | 10:30:46 PM UTC [Veuillez laisser vos commentaires ici...](https://docs.google.com/forms/d/e/1FAIpQLSf4b4wDgl-KBPJGChMJCxFlqrHvFdmw4Z8WHDP7MoWEdk8QOw/viewform?usp=pp_url&entry.1491156970=Colonnes%20courtes%20charg%C3%A9es%20axialement%20avec%20liens%20h%C3%A9lico%C3%AFdaux%20Formules)*

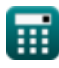

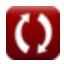